## Brightspace and Beyond Training Camp

May 24-26, 2021

Via Zoom (invitation sent to all registrants)

**Register a[t https://ihcc.co1.qualtrics.com/jfe/form/SV\\_73bfXhdd9Y43oWO](https://ihcc.co1.qualtrics.com/jfe/form/SV_73bfXhdd9Y43oWO)**

#### **Description**

This three half-day workshop is designed for all faculty. Whether you have been teaching online for several semesters or are new to teaching online, this hands-on workshop will be of benefit to you. Facilitators will focus on D2L tools and recent updates, as well as other academic technology that can be used to augment online courses.

#### **Upon completion, participants will be able to:**

- 1. Describe the key elements of a well-designed online or hybrid course (consistency, logical organization, clarity of expectations, and accessibility).
- 2. Utilize D2L tools and components effectively and appropriately to deliver online and hybrid courses.
- 3. Integrate Zoom, Microsoft O365, and other [academic technology](https://facultyresources.oneboldfuture.com/faculty-resources/elearning/academic-technology/) into the design of their online courses.

#### **Prior to the workshop:**

- Choose a course that you would like to build or improve upon. This could be a new class, or one that you either want to convert from a face-to-face to an online course, offer supplemental instruction for, or that you are currently teaching online. We suggest using an old course, a development course, or one that you will be teaching. It is not advised to experiment in an active course wherein students are currently learning.
- If you do not have a course that you can use during the workshop, submit a [JIRA ticket](https://prompt.dctc.edu/prompt) and request a D2L development course shell. Indicate in your ticket that you need the course by the morning of the workshop.

#### **Technology**

This training will be conducted using Zoom, Teams, and the Desire2Learn Brightspace learning management system. Please attempt to login to Brightspace prior to the training to ensure that you have access. To login, visit either the Inver Hills Community College

[https://inverhills.learn.minnstate.edu](https://inverhills.learn.minnstate.edu/) (IHCC faculty) or Dakota County Technical College [https://dctc.learn.minnstate.edu](https://dctc.learn.minnstate.edu/) (DCTC faculty) websites.

## May 24 Agenda

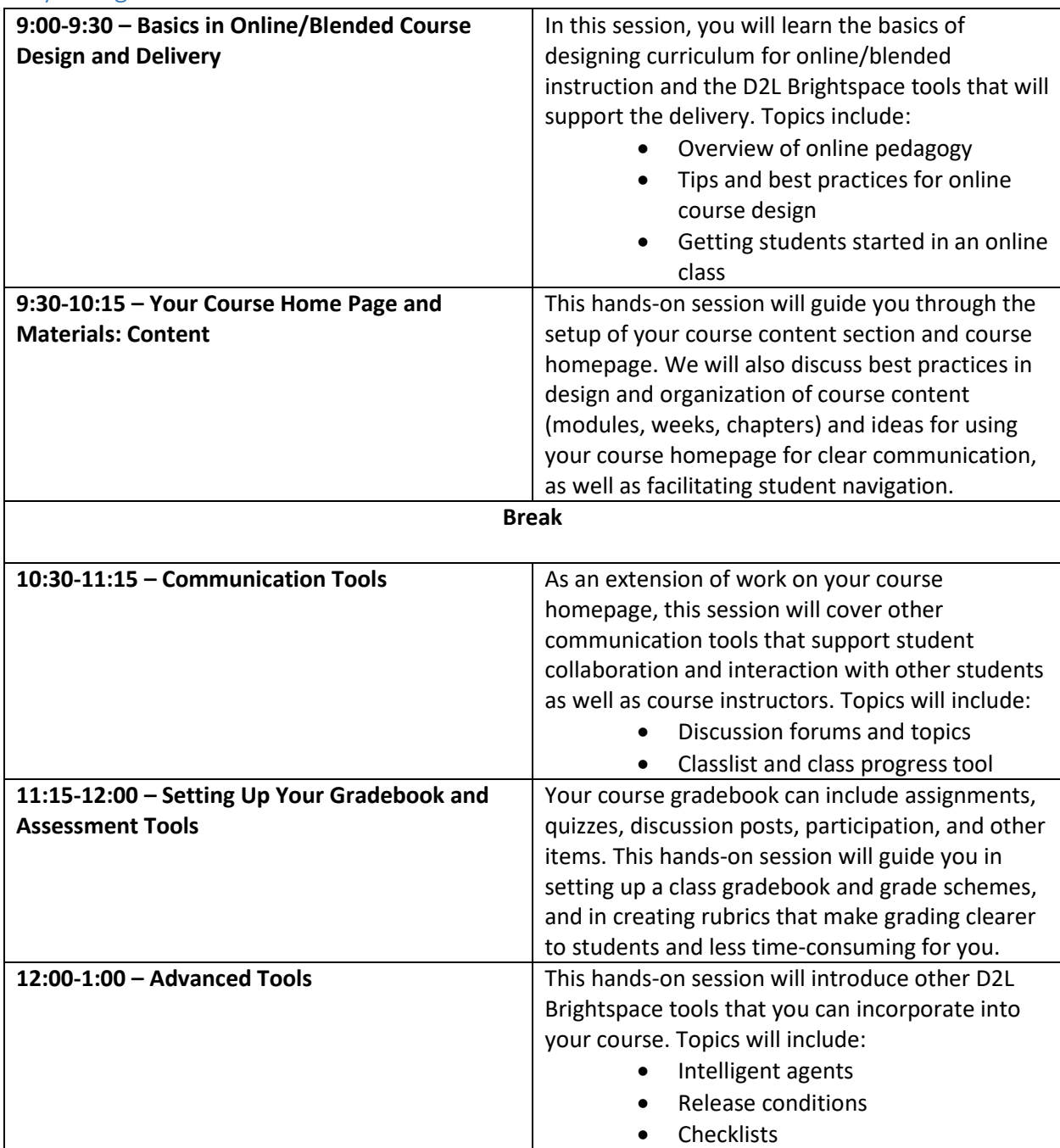

# May 25 Agenda

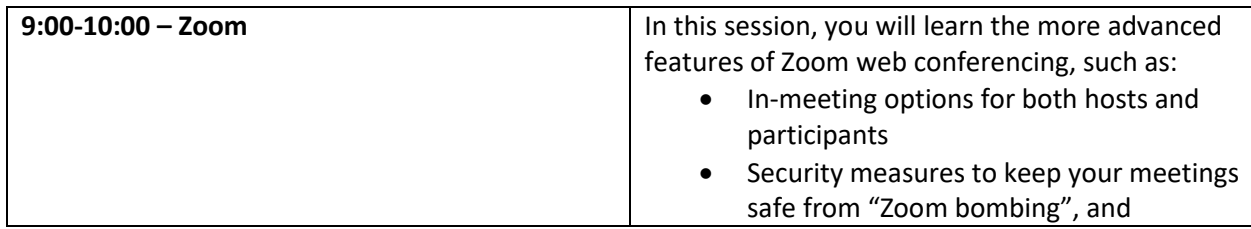

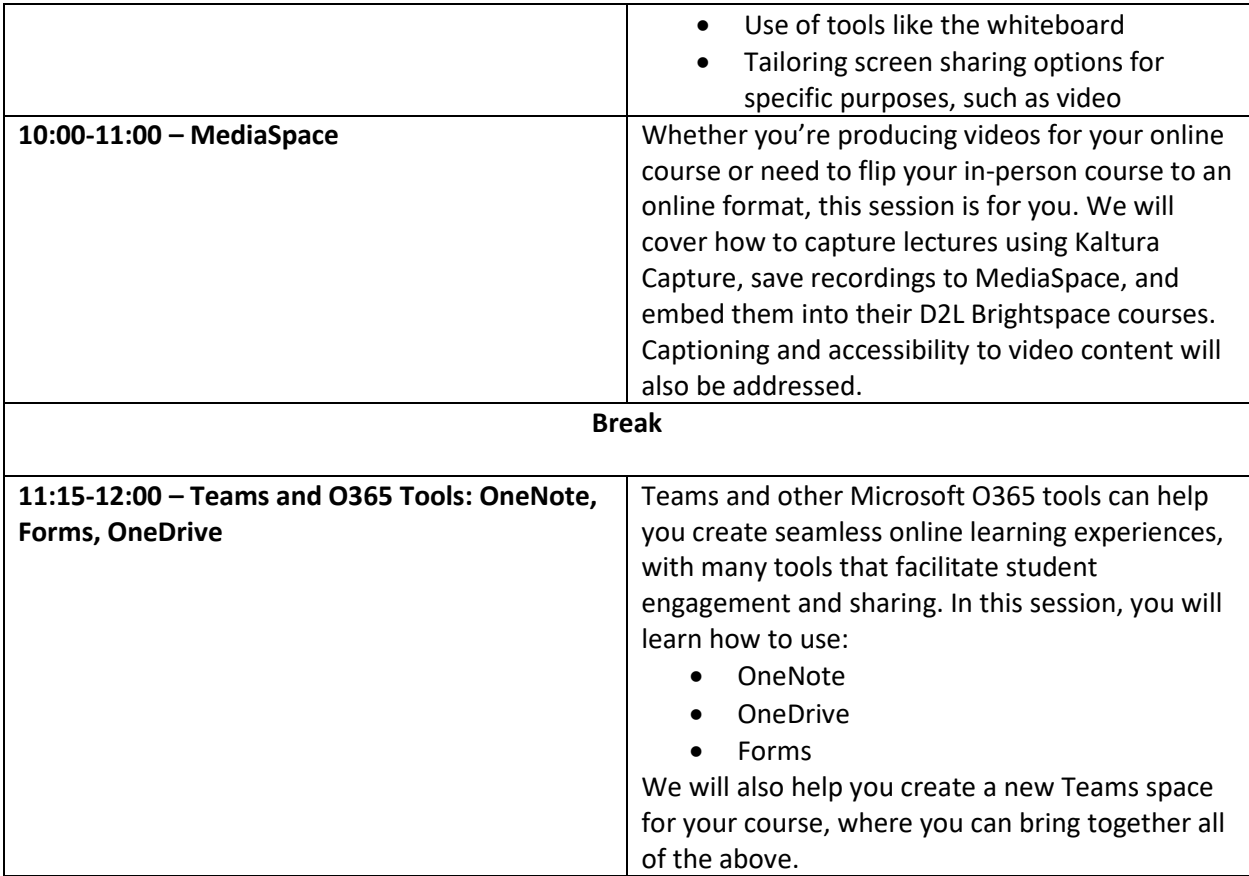

## May 26 Agenda

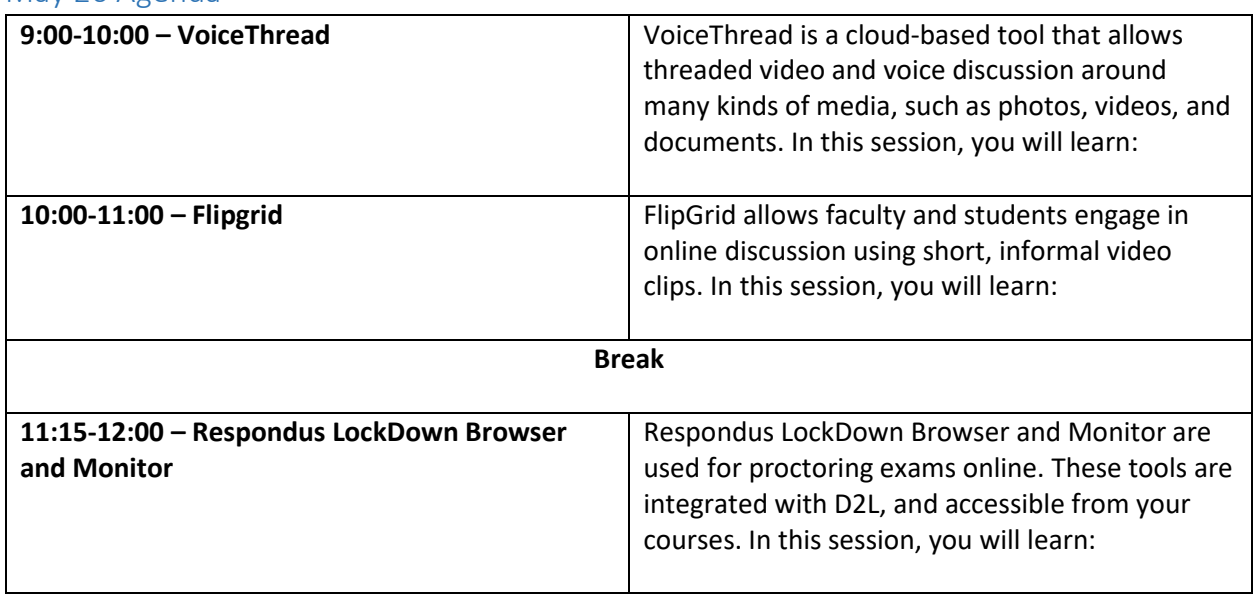